## **Auto Multiple Choice - Support # 491: install in Tumbleweed**

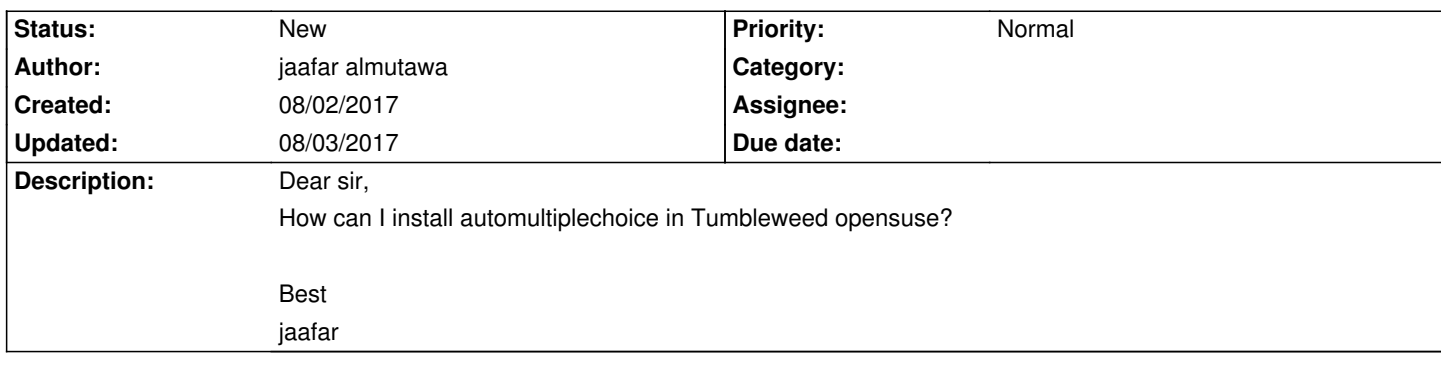

## **History**

## **08/03/2017 11:43 am - Alexis Bienvenüe**

You can install from the sources, or someone has to take care of a RPM package for OpenSuse…